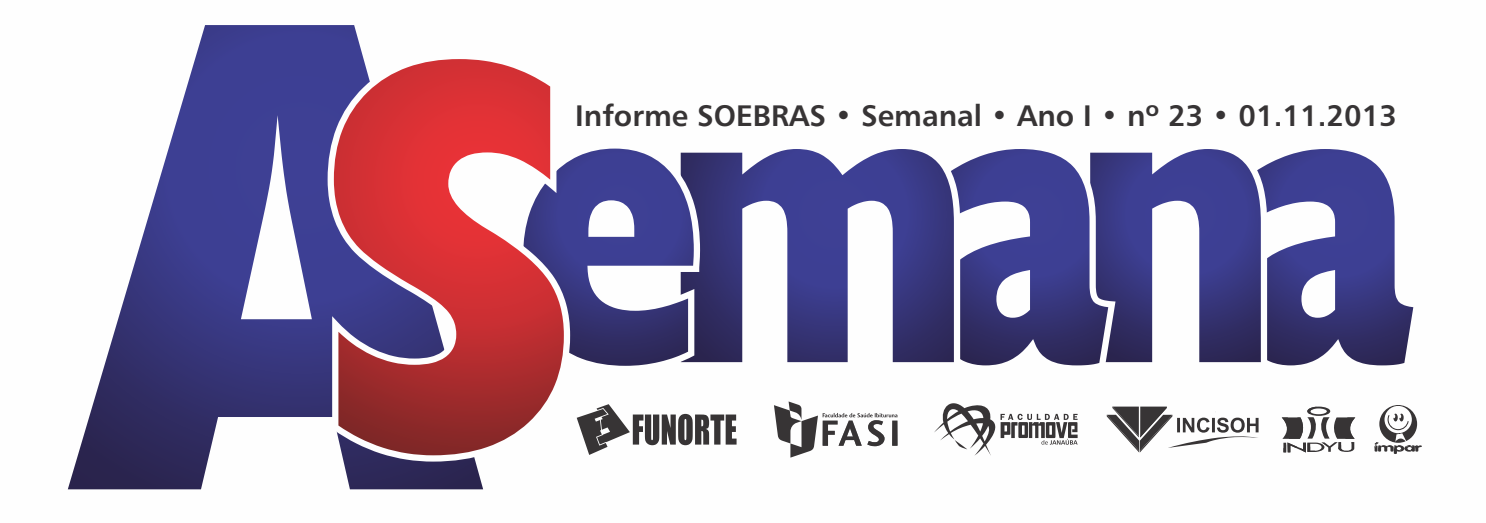

# Caravana da Educação auxilia estudantes na escolha da profissão

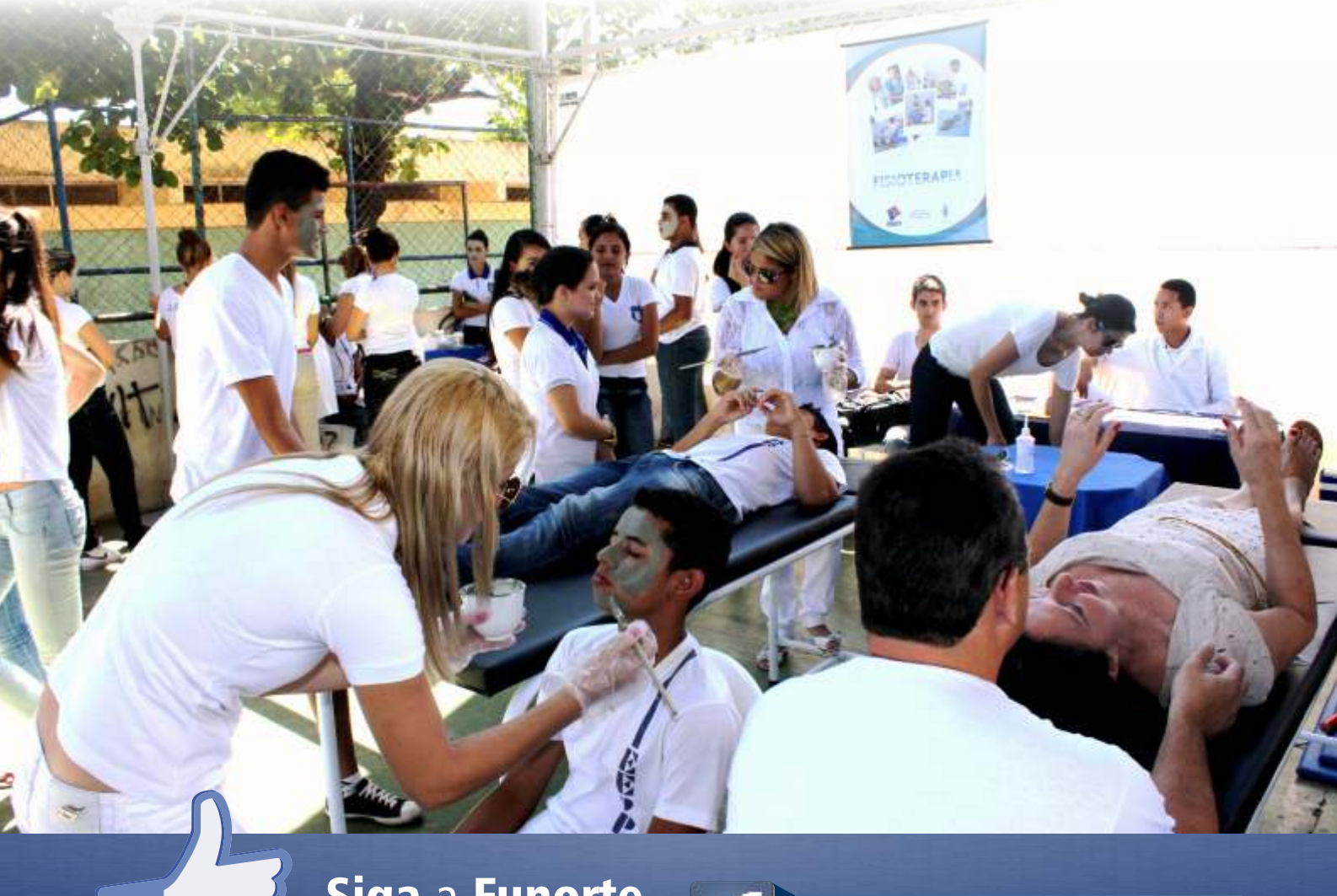

Siga a Funorte no Facebook and the www.facebook.com/funorte

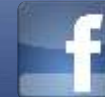

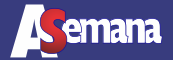

## Professores da Funorte/Fasi são aprovados em doutorado

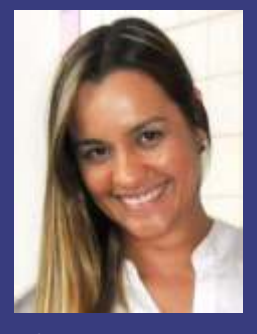

Os professores das Faculdades Funorte/Fasi, Jaqueline D'Paula Ribeiro Vieira Torres (foto) e Leandro de Freitas Teles foram aprovados no doutorado 2013 da Unimontes. As aulas começam em fevereiro de 2014.

Jaqueline D'Paula é professora do curso de enfermagem da Funorte/Fasi. Graduada em enfermagem pela Universidade Estadual de Montes Claros, ela se especializou em saúde pública com ênfase saúde da família e em Metodologia Científica e Epistemologia da pesquisa pela instituição onde leciona atualmente. É mestre em Ciências da Saúde e hoje se prepara para outra etapa profissional. Aprovada no doutorado da Unimontes, Jaqueline D'Paula trabalha na linha de pesquisa com o tema: mecanismos e aspectos clínicos das doenças – microbiologia (microbiota intestinal de idosos e suas relações com aspectos de saúde).

Segundo a professora, atualmente a maior parte da população é composta por idosos e a tendência é aumentar. "O meu doutorado visa promover a saúde das pessoas idosas para que elas envelheçam saudáveis e com mais disposição. Através das minhas pesquisas posso orientar os meus alunos e esclarecer possíveis dúvidas", afirmou a professora.

Leandro de Freitas Teles, professor do curso de farmácia da Funorte/Fasi, graduado em Farmácia/Bioquímica pela Universidade de Ouro Preto é mestrando em Ciências da Saúde pela Universidade Estadual de Montes Claros. Este ano, passou no doutorado na Unimontes.

O doutorado é um curso voltado para a formação de pesquisadores, dedicado exclusivamente à vida acadêmica e que busca o aprofundamento intenso em determinado campo do saber. Para obtenção do título é obrigatória a defesa de tese.

# **101 <b>A** Semana **Informe SOEBRAS • Semanal • Ano I • nº 23 • 01.11.2013**

# Projeto Farmácia Viva no Presídio Regional de Montes Claros tem participação da Funorte

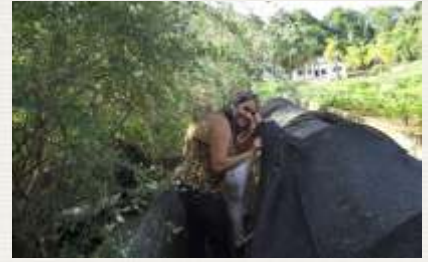

Visando implantar o projeto Farmácia Viva, cujo objetivo é conhecer e verificar quais podem ser as novas opções terapêuticas para o Presídio Regional montes-clarense, nos dias 22 e 23 de outubro, uma equipe responsável pela implantação e desenvolvimento do Serviço de Fitoterapia no sistema prisional dia cidade, composta pela Farmacêutica Eurislene Antunes Damasceno (responsável pela disciplina de Farmacognosia e Fitoquimica do Curso de Farmácia das Faculdades Integradas Funorte), Erika Felício Freitas (Farmacêutica referência técnica de Farmácia da 11ª RISP), o enfermeiro Carlos Eduardo Prates (Coordenador da Unidade Saúde Penitenciaria) e Camila Regina Marques Rocha (Diretora de Atendimento e Ressocialização do Presídio Regional de Montes Claros) visitaram a cidade de Ipatinga para observar o horto medicinal da cidade e a farmácia verde.

Segundo a farmacêutica Eurislene, com o desenvolvimento deste projeto, vislumbra-se o fornecimento de medicamentos fitoterápicos aos detentos, além da promoção a racionalização das ações de saúde, estimulando alternativas inovadoras e socialmente contribuitivas ao desenvolvimento sustentável.

A Organização Mundial da Saúde (OMS) estima que 80% da população atual depende da medicina tradicional. A cultura do uso de plantas e de outras fontes naturais com propriedades terapêuticas vem sendo valorizada pela sociedade do mundo inteiro e retornou ao status de uma fonte de produtos medicinais devido à busca por hábitos mais saudáveis de vida e pelo difícil tratamento de certas

doenças e resistência microbiana. Desde então, a OMS tem expressado a sua posição a respeito da necessidade de valorizar a utilização de plantas medicinais no âmbito sanitário e na atenção básica à saúde.

Eurislene explicou ainda que o Brasil possui uma das maiores diversidades vegetais do mundo e inúmeras experiências relacionadas ao conhecimento popular das plantas medicinais e tecnologia para correlacionar o saber popular e científico. No contexto do uso dessas plantas, a prática da fitoterapia vem recebendo apoio significativo nos últimos anos, como em 1986, na 8ª Conferência Nacional de Saúde, quando foi recomendada a introdução das práticas tradicionais de cura popular no atendimento público de saúde.

Através da Política Nacional de Práticas Integrativas e Complementares em Saúde – PNPIC pretende-se incorporar e implementar esta ação por intermédio do Sistema Único de Saúde – SUS no presídio de Montes Claros, com a perspectiva da prevenção de agravos e da promoção e recuperação da saúde, com ênfase na atenção básica, voltada para o cuidado continuado, humanizado e integral em saúde.

Projeto - A responsabilidade da implantação e desenvolvimento do Serviço de Fitoterapia ficará a cargo da coordenação central composta por duas farmacêuticas, além de uma equipe multidisciplinar composta por profissionais como agrônomo, técnico agrícola, farmacêuticos, médicos, enfermeiros; assistentes sociais, odontólogos, nutricionistas e demais profissionais.

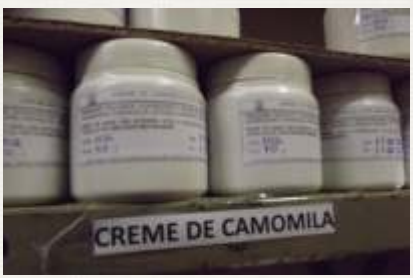

## 1° Torneio de Judô homenageia Mestre Walter Katão

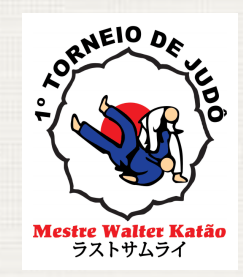

No próximo dia 10 de novembro, a partir das 8h, acontece no ginásio Darcy Ribeiro na Praça de Esportes de Montes Claros, o 1° Torneio de Judô do Mestre Walter Katão em parceria com a

modalidades: aberta e universitária. A aberta é para os melhores atletas das academias de judô de Montes Claros e Norte de Minas, dividida por sexo ( masculino e feminino), já a universitária é para acadêmicos que cursam a disciplina de lutas na Unimontes e Funorte, divididos por sexo também. Na oportunidade o evento vai home-

nagear o Mestre Walter Katão pelos seus 55 anos dedicados às Artes Marciais de Montes Claros e Norte de Minas. A entrada é Franca e as inscrições poderão ser feitas com Celso Starling pelos fones (38) 99812366 – 84097465e pelo email Celso.starling@hotmail.com

Funorte e Unimontes.

A coordenação do evento fica a cargo

dos professores Reinaldo Souza Santos e Wellington Danilo Soares.

A competição será disputada em duas

ASCOM - Assessoria de Comunicação e Marketing - Coordenadora: Lucilene Porto | Diagramação: Wesley Grilo Estagiários: Christine Antonini, Samuel Carneiro | Equipe: Bhaúdy Reis, Francielle Borges, Léo Queiroz.

# Funorte promove Mostra de Profissões para alunos de escola Pública

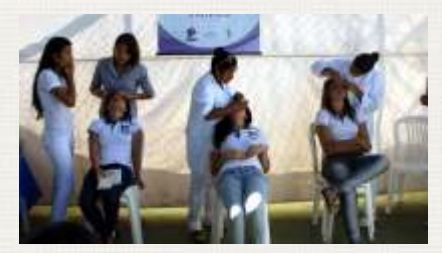

A 2º Mostra de Profissões realizada pela Caravana da Educação da Rede Soebras em parceria com a Funorte foi realizada dia 25, na Escola Estadual Professor Plínio Ribeiro (Escola Normal). O objetivo do evento foi promover uma aproximação dos estudantes com a escolha das futuras profissões, possibilitando que eles observem de perto a prática de cada curso.

A Caravana da Educação é um projeto da Rede Soebras que visa aproximar a Funorte/Fasi das escolas públicas e privadas, com intuito de levar qualidade de ensino e de saúde a população, uma vez que, a instituição é pioneira neste tipo de ação e preocupa-se com as questões sociais.

Na Mostra de Profissões, os cursos de Cosmética e Estética, Comunicação Social, Engenharia Civil, Fonoaudiologia, Ciências Biológicas, Farmácia, Enfermagem, Serviço Social, Nutrição, Fisioterapia, Letras, Administração, Medicina Veterinária e Pedagogia da Funorte/Fasi estiveram presentes através de acadêmicos, professores e coordenadores.

Além de divulgar os cursos, houve atividades como tipagem sanguínea, maquiagem, delineamento de sobrancelha, cálculo de IMC (Índice de Massa Corpórea), peeling facial através de máscara de argila, dinâmicas diversas, aferição de pressão arterial, exposição de animais conservados em formol, atendimentos individuais, dentre outras.

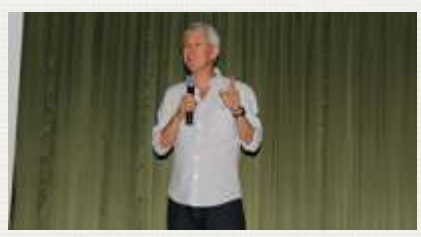

No início do evento, o gestor de qualidade da Rede Soebras, Pedro Almeida (foto), proferiu palestra no auditório da escola, apresentando todos os cursos da Funorte, explorando as especificidades de cada um e mostrando os benefícios que a instituição oferece aos seus futuros alunos.

De acordo com a Especialista em Educação da Escola Normal, Jeanini

Ferreira Macedo, este tipo de evento é de extrema importância para os estudantes, ainda mais, porque o evento antecedeu ao dia de provas do ENEM.

"A mostra de profissões ajudará muito os nossos alunos, principalmente, os que estão no 3° terceiro ano, e, ainda não decidiram o curso superior que irão escolher para o vestibular. Como a Funorte oferece muitos cursos, nada mais justo, que a instituição possibilite aos estudantes a oportunidade de vivenciar o curso que ele sonha fazer", disse. Para a coordenadora do curso de Ciências Biológicas da Funorte/Fasi, Mariana Castro: "As atividades realizadas na mostra de profissões ajudam a promover o curso e a ampla atuação dos profissionais, além de proporcionar aos acadêmicos um grande aprendizado, tendo em vista que, coloca a teoria da sala de aula em associação com a prática, tornando-os multiplicadores de conhecimento", ressaltou.

Segundo a assistente social, Daniele Leite, o evento foi muito interessante para o curso de serviço social. "Conseguimos explanar o significado do Assistente Social e sua áreas de atuação, mostrando a importância deste profissional para ajudar a população de uma forma geral", falou.

A acadêmica do 3° período do curso de Fonoaudiologia, Tahiana Freitas, salientou que: "O evento nos ajuda a mostrar para os estudantes como é o profissional fonoaudiólogo, o que ele faz e qual sua importância. Para o curso isso é fundamental, já que a profissão ainda é pouco conhecida", relatou.

A professora do curso de Fisioterapia, Marcela Caires, que, juntamente com os acadêmicos, proporcionou aos visitantes, uma limpeza facial com peeling de argila na área dermatofuncional, argumentou: "Essa atividade possibilita aos alunos a oportunidade de eles vivenciarem algumas das funções do fisioterapeuta, ajudando, portanto, a identificação com a área"

Para a estudante do 3° ano, Raiane Santana, a Mostra de Profissões corroborou para que ela confirmasse sua opção para o curso de Estética e Cosmética. "Além de achar interessante, esse evento é um projeto novo que nos incentiva a participar das atividades. Neste caso, em especial, visualizando as ações do curso de Cosmética e Estética, me identifiquei ainda mais com a área e confirmei que é nessa área que quero atuar como profissional", afirmou.

# Egressa Funorte fala de Boas Práticas de Fabricação na Indústria

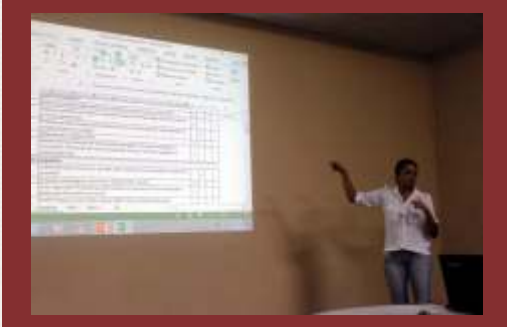

Ex-aluna do curso de Nutrição da Funorte, Gabriela Andrade (foto), ministrou palestra explicando as boas práticas de fabricação abordando o setor de panificação. O evento aconteceu durante a realização da I Semana de Engenharia de Alimentos da Funorte.

Ela deu exemplos reais aplicados em um estabelecimento da cidade de Montes Claros. Explicou também que o objetivo da prática é garantir a integridade do alimento e saúde dos funcionários, uma vez que o controle é necessário. "É através desse controle que se detecta se o alimento está sendo feito de maneira correta ou não",disse.

A nutricionista abordou diversos pontos como a higienização da mãos das pessoas que manipulam alimentos, a qualidade da água, as barreiras de insetos e outras pragas para que não entrem no local de produção. Revelou que equipamentos específicos realizam este trabalho e um modelo de planilha de controle criado pela própria empresa foi demonstrado para os acadêmicos presentes.

Segundo Gabriela Andrade, somente o chefe, supervisor ou encarregado pode controlar essas boas práticas. Ao final ela falou do cuidado de se chegar na empresa e atuar nas boas práticas, com relação a funcionários antigos deve haver um grande cuidado ao explicar sobre muitos procedimentos que não podem acontecer como: uso de celular e conversar sobre os alimentos.

Os funcionários também devem ter o cuidado de manter cabelos e unhas aparadas. Todos estes cuidados evitam a contaminação dos alimentos.

Gabriela Andrade é graduada em Nutrição pelas Faculdades Integradas do Norte de Minas (Funorte), com experiência na área de processamento Hortifruti , suco natural e panição (Rede Superkilo ) normas vigentes da Vigilância Sanitária em diferentes áreas do ramo alimentício, elaboração e manutenção das Boas Práticas de Fabricação e Procedimentos Operacionais Padronizados e implantação do SGQ .

Ações sociais com alunos de escolas públicas são intensificadas através da Caravana da Educação

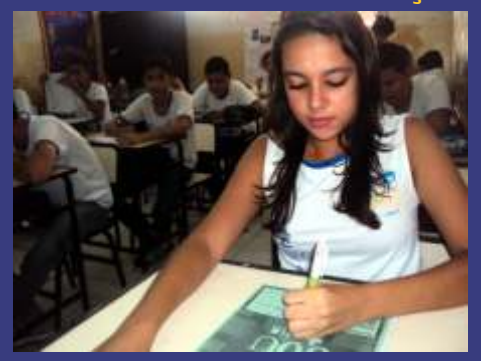

A Caravana da Educação da Rede Soebras realiza durante todo o mês de outubro e novembro ações nas escolas públicas da cidade, enfatizando, principalmente a aplicação de provas com o objetivo de ofertar bolsas de estudos para os alunos do 5° e 9° ano.

As bolsas oferecidas variam entre 20 a 100% e são válidas para o Colégio Indyu. As ações da Caravana objetivam aproximar as escolas pertencentes a Rede Soebras da sociedade, tendo em vista que a Soebras é pioneira no ensino superior em Montes Claros, e na preparação para o vestibular, através da Faculdade Funorte e colégio Indyu, respectivamente.

De acordo com a coordenadora da Caravana, Francielle Borges, a aplicação de "bolsões" faz parte do compromisso com as questões sociais que a Soebras possui. "Neste aspecto, queremos possibilitar aos estudantes de escolas públicas bolsas de estudo que vão da 6ª série ao terceiro ano", disse.

## Centro Acadêmico de Medicina realiza SIMED

Os alunos do Centro Acadêmico de Medicina Guimarães Rosa, gestão Veredas, das Faculdades Funorte, realizam nos dias 07 a 09 de novembro, o Simpósio de Medicina do Norte de Minas – SIMED. A abertura será no auditório da Sociedade Rural de Montes Claros, às 18h30.

O simpósio está na sua terceira edição, sendo continuidade dos trabalhos dos anos anteriores, realizado pela própria instituição. O SIMED 2013 tem por finalidade reunir os acadêmicos do curso de Medicina das faculdades privadas e públicas de Montes Claros, professores, médicos, pesquisadores, empresários e vários setores da sociedade com formação na área da saúde, incentivando o papel do estudante de medicina no meio acadêmico.

O evento contará com apresentações de banners e palestras com médicos renomados em Montes Claros e região. As inscrições estão sendo feitas com integrantes do Centro Acadêmico da Funorte e representantes de turmas de Medicina Funorte. O valor é de R\$ 60,00 com carga horária de 30h.

O edital para envio dos resumos pode ser analisado no site www.funorte.com.br o prazo para o envio vai até 30 de outubro.

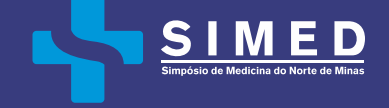

# Rede Soebras lança nova coleção de material didático 2014

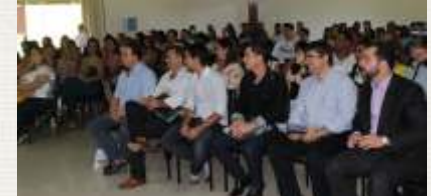

Em clima de confraternização e ambiente agradável, aconteceu no último sábado, 26, no Hotel Fazenda Bonjuá, mais um encontro de professores e diretores do ensino básico da Rede Soebras. A manhã começou com o palestrante Marcos Bruno, diretor comercial da Editora Abril, que falou sobre a história da editora, sua trajetória e o seu funcionamento: produção e distribuição de materiais didáticos.

O maior objetivo do encontro foi a apresentação da nova coleção 2014 do material didático do sistema Promove de ensino, em parceria com a Abril Educação que será adotado no próximo ano. Esta foi a etapa Norte de Minas, abrangendo todas as escolas que utilizam o sistema promove como Indyu, Ceiva, Betel e Impar, conforme já ocorrido em outras regiões do estado como Belo Horizonte.

Logo em seguida, foi ministrada palestra motivacional com vice-presidente do teatro municipal de Ribeirão Preto, Marcos Guimarães, que falou sobre "Os Desafios do professor no cenário de intensas mudanças". Durante o discurso, ele abordou os desafios que temos no dia a dia em comparação com os desafios do professor e o olhar sobre a vida em outro ângulo. Para exemplificar, citou o início de um ano letivo, que segundo ele, se olharmos o princípio do semestre como 18 semanas de aula seria mais aliviante que 5 meses de aula. Falou também da importância de se valorizar e incentivar aqueles que querem estudar e aprender, e ainda deu vários exemplos de filmes e livros. Em vários momentos de sua fala, citou letras de músicas motivacionais em que todos cantaram e aplaudiram.

Ele finalizou sua palestra falando de parceria, planejamento, criatividade e comprometimento do professor com suas aulas e ainda uma música de Marisa Monte intitulada "Seja Feliz".

Intervalo - O momento do almoço foi pura descontração, em um cenário verde em meio a natureza, num restaurante intimista.

Após o almoço, houve apresentação do novo material didático impresso e do portal educacional. Todo o material será voltado para educação infantil, fundamental I e II e ensino médio. Profissionais da editora Abril ministraram treinamento para os docentes.

Um dos momentos mais esperados foi a confraternização que aconteceu logo após a apresentação dos materiais. A diretora do Colégio Indyu, Karina Almeida, disse que o evento foi de grande importância para os educadores da Rede Soebras porque além de palestra motivacional, houve troca de experiências entre os professores das unidades de diversas cidade que a rede atua.

"Acredito que cumprimos o objetivo maior do evento que é buscar a excelência para a educação de nossos alunos", afirmou.

Mariza Matos, professora do colégio Betel em Januária, enfatizou: "o evento foi de grande relevância, pois vivenciamos exemplos do dia a dia do professor e pudemos aprender um pouco mais. A cada capacitação é aberto o horizonte do professor e o novo material apresentado gera uma nova adaptação".

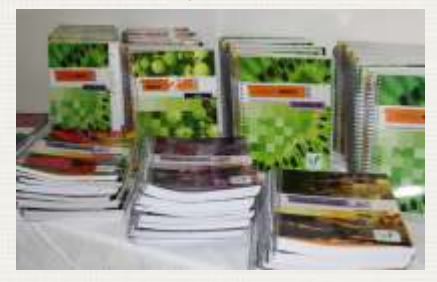

## Secretário discute perspectivas de crescimento para o Norte de Minas em palestra no INCISOH - Ceiva

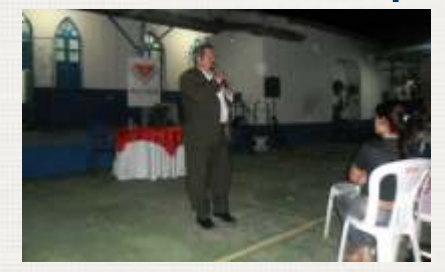

O Secretário de Desenvolvimento Econômico e Turismo da cidade de Montes Claros, Ariovaldo de Melo Filho (foto), realizou no dia 21, palestra nas Faculdades INCISOH – Ceiva.

Discutindo o tema: "Perspectivas de crescimento de desenvolvimento para o norte de Minas", o secretário abordou em sua palestra, as potencialidades existentes na região, principalmente na cidade de Januária. Ariovaldo discutiu ainda, quais os reflexos positivos das indústrias que estão se instalando na cidade e o que elas podem trazer de benefícios para toda a região.

De acordo com o acadêmico do 6º período de Administração do Incisoh, Maurício Nogueira, a palestra foi muito importante e esclarecedora. "Através da palestra comecei a pensar em me tornar empreendedor, o quadro sinalizado por Melo foi preponderante para me despertar para essa área", disse.

ASCOM - Assessoria de Comunicação e Marketing - Coordenadora: Lucilene Porto | Diagramação: Wesley Grilo Estagiários: Christine Antonini, Samuel Carneiro | Equipe: Bhaúdy Reis, Francielle Borges, Léo Queiroz.